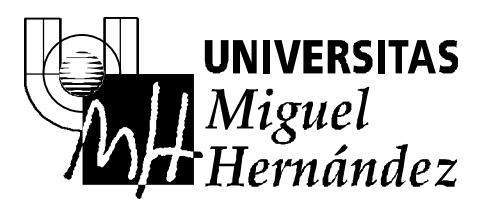

**13 de febrero de 2001**

## **SISTEMAS DE CONTROL RESULTADOS**

**5.** La función de transferencia en bucle abierto del sistema es:

$$
G(s)H(s) = \frac{s-3}{s+2} = \frac{-3}{2} \cdot \frac{(1-\frac{1}{3}s)}{(1+\frac{1}{2}s)}
$$

De esta forma tenemos que representar un factor constante (-3/2), y dos factores de primer orden, un polo y un cero.

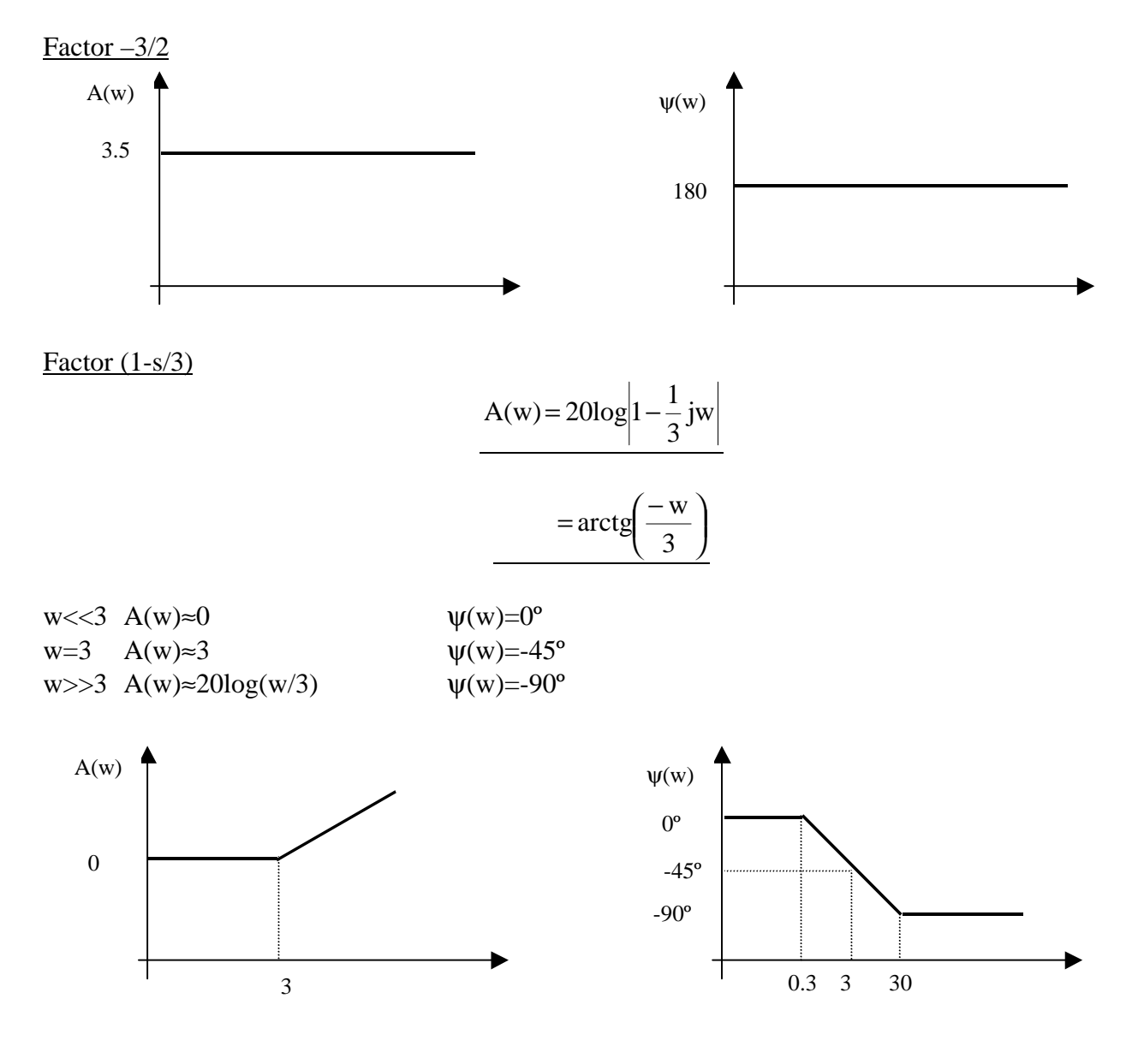

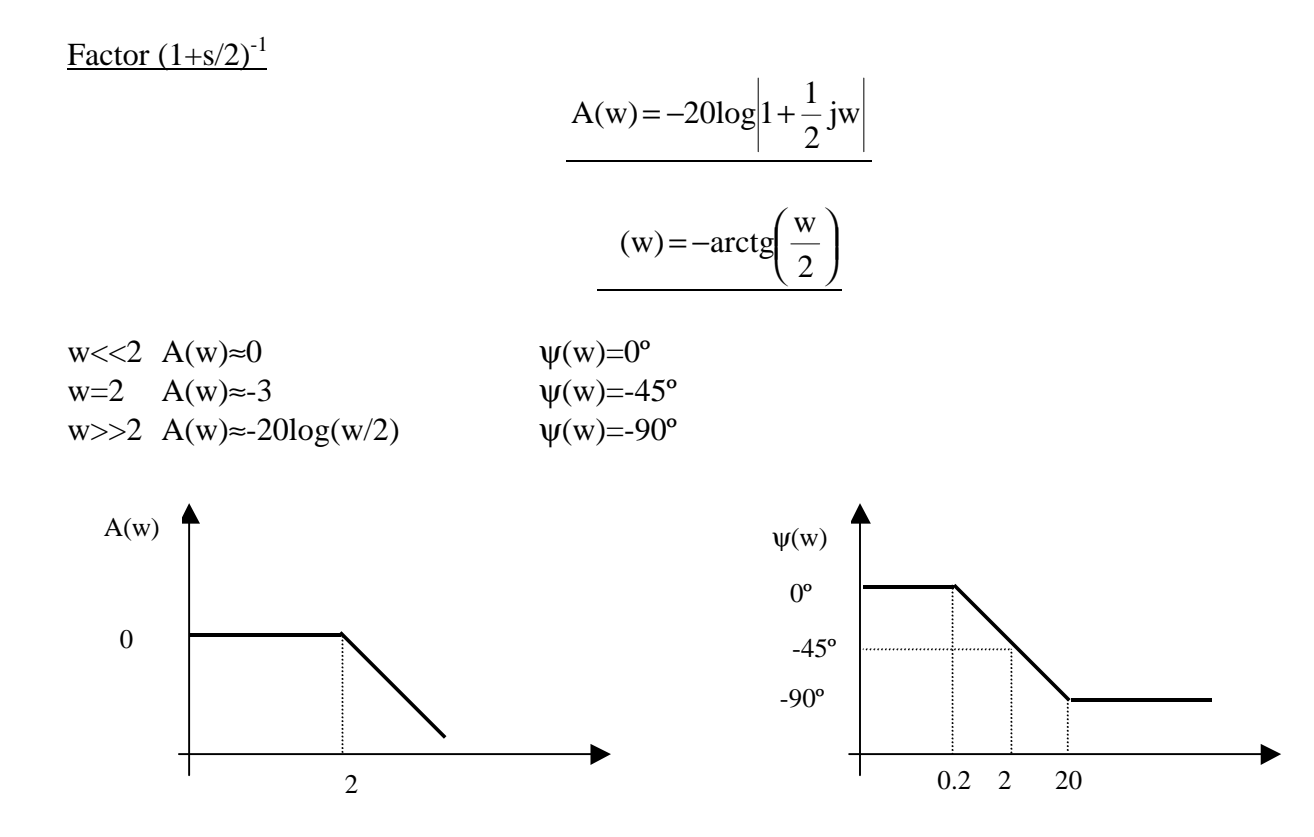

El sistema en conjunto tendrá el siguiente diagrama de Bode:

Bode Diagrams

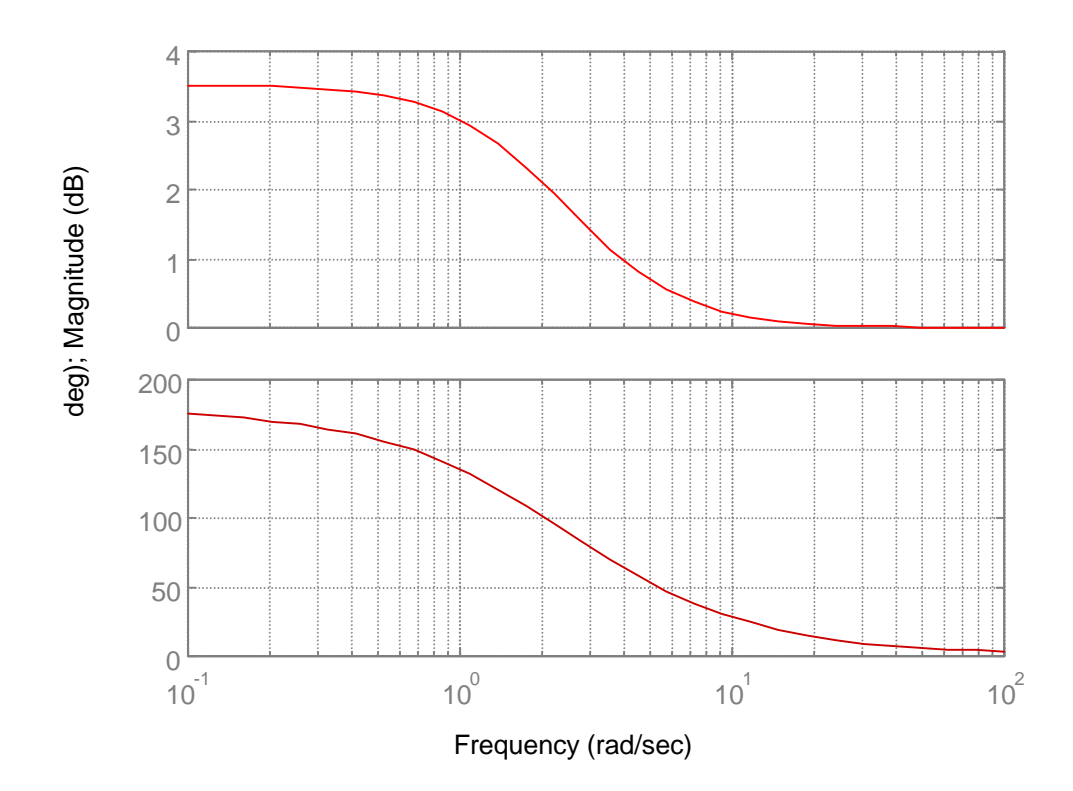

b.- Para representar el diagrama de Nyquist se toma como camino de Nyquist:

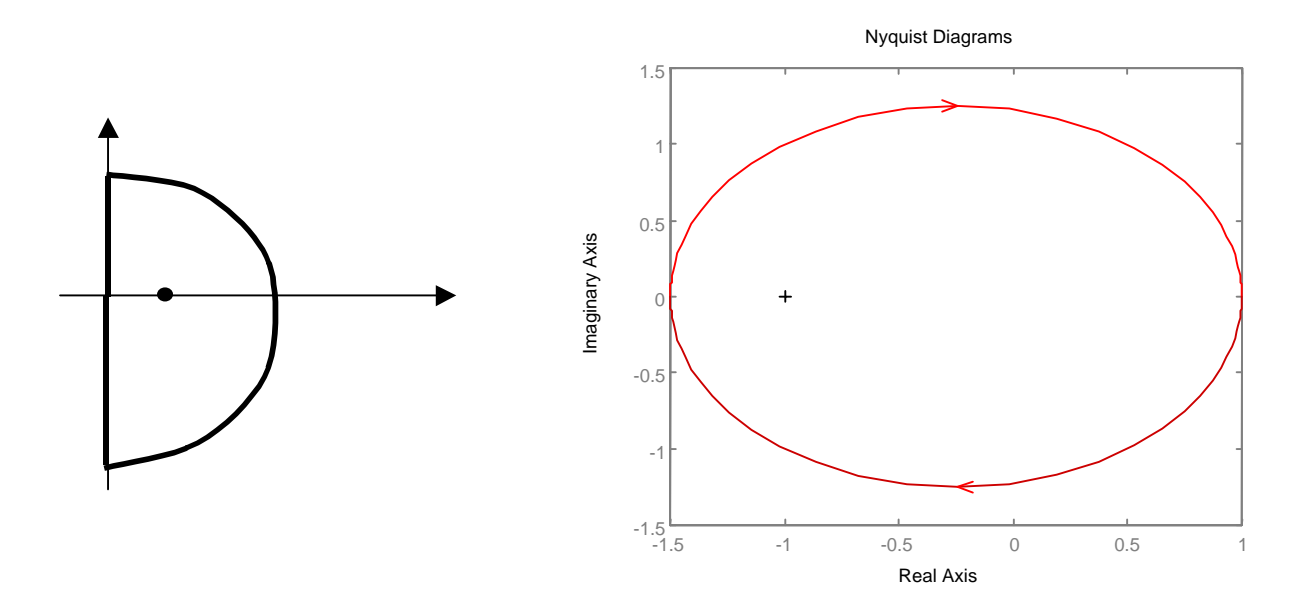

El tramo I del camino de Nyquist es el siguiente:

s=jw donde w[0,∞]

$$
G(jw)H(jw) = \frac{jw - 3}{jw + 2}
$$

 $N=Z-P$ 

N=1 (da una vuelta en torno al punto  $-1+0$ j).

P=0 (La función de transferencia en bucle abierto no tiene ningún polo dentro del camino de Nyquist) Por lo tanto Z=N+P=1. El sistema es inestable dado que tiene un polo en el semiplano complejo de parte real positiva.

c.- El sistema será estable cuando no dé ninguna vuelta en torno al punto –1+0j. Para eso el límite se encuentra en:

$$
|G(jw)H(jw)| = K \left| \frac{jw - 3}{jw + 2} \right| = 1 \qquad w = 0
$$

Lo cual se produce para K=2/3. Para valores  $0 < K < 2/3$  el sistema es estable. Para valores mayores el sistema es inestable.

**6.** El diagrama de Nyquist para el sistema representado resulta:

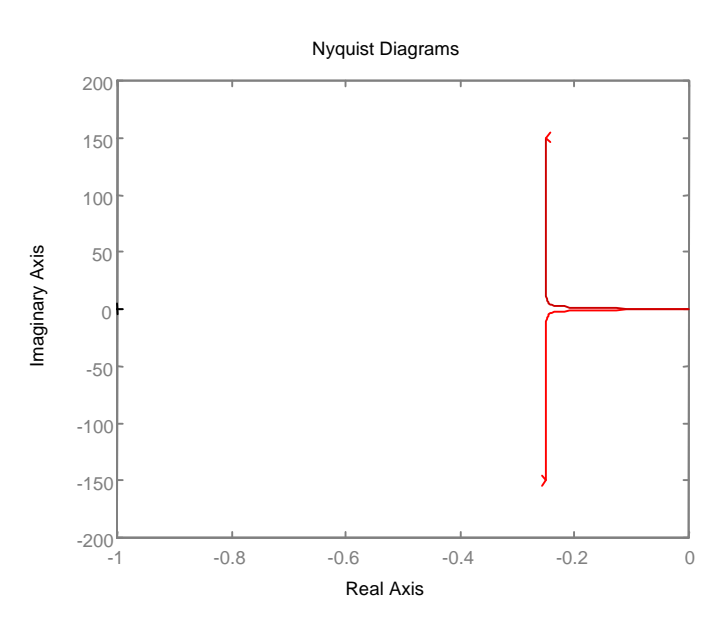

Para el calculo del margen de fase y del margen de ganancia será necesario calcular la frecuencia de cruce de ganancia y frecuencia de cruce de fase. La frecuencia de cruce de ganancia será aquella en la que la magnitud es 1.

$$
\left| \mathbf{G}(jw_{g}) \mathbf{H}(jw_{g}) \right| = \left| \frac{jw_{g} + 3}{jw_{g}(jw_{g} + 2)} \right| = 1
$$

Resolviendo la ecuación previa se obtiene  $w_g=1.4$ . Para el cálculo del margen de ganancia se tendrá:  $\angle G(jw_g)H(jw_g) = \angle (jw_g + 3) - [\angle jw_g + \angle (jw_g + 2)] = 25 - (90 + 35)$ 

Por lo tanto el margen de fase será 180º-100º=80º

Para el margen de ganancia hay que calcular la frecuencia de cruce de fase. Esta frecuencia vale infinito. Por lo tanto el margen de ganancia vale infinito:

$$
\frac{1}{K_{g}}=0
$$